## Poppy Wreath

**How to draw a poppy wreath in Microsoft Word**

(Instructions prepared using Microsoft Office 365, April 2019)

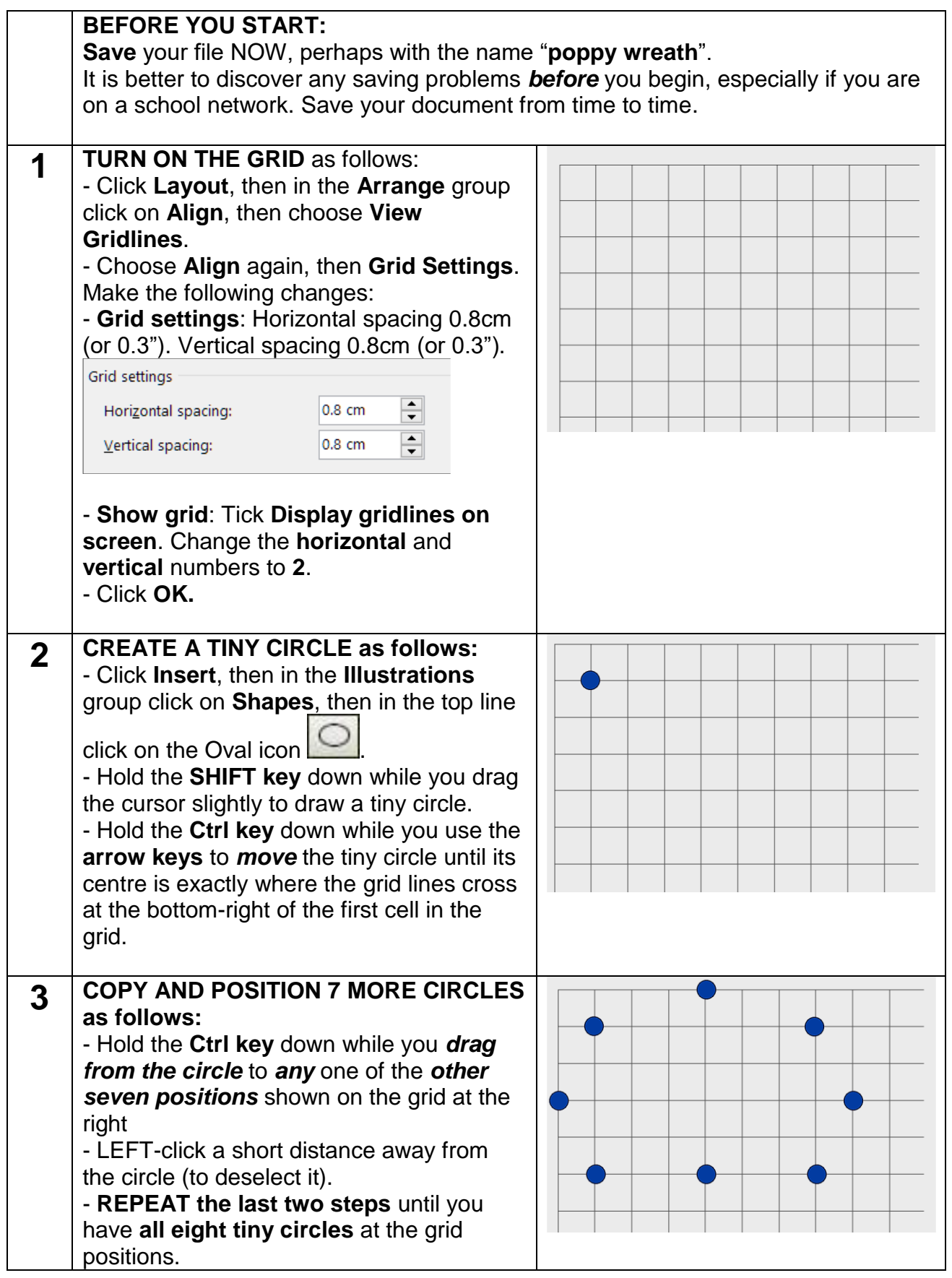

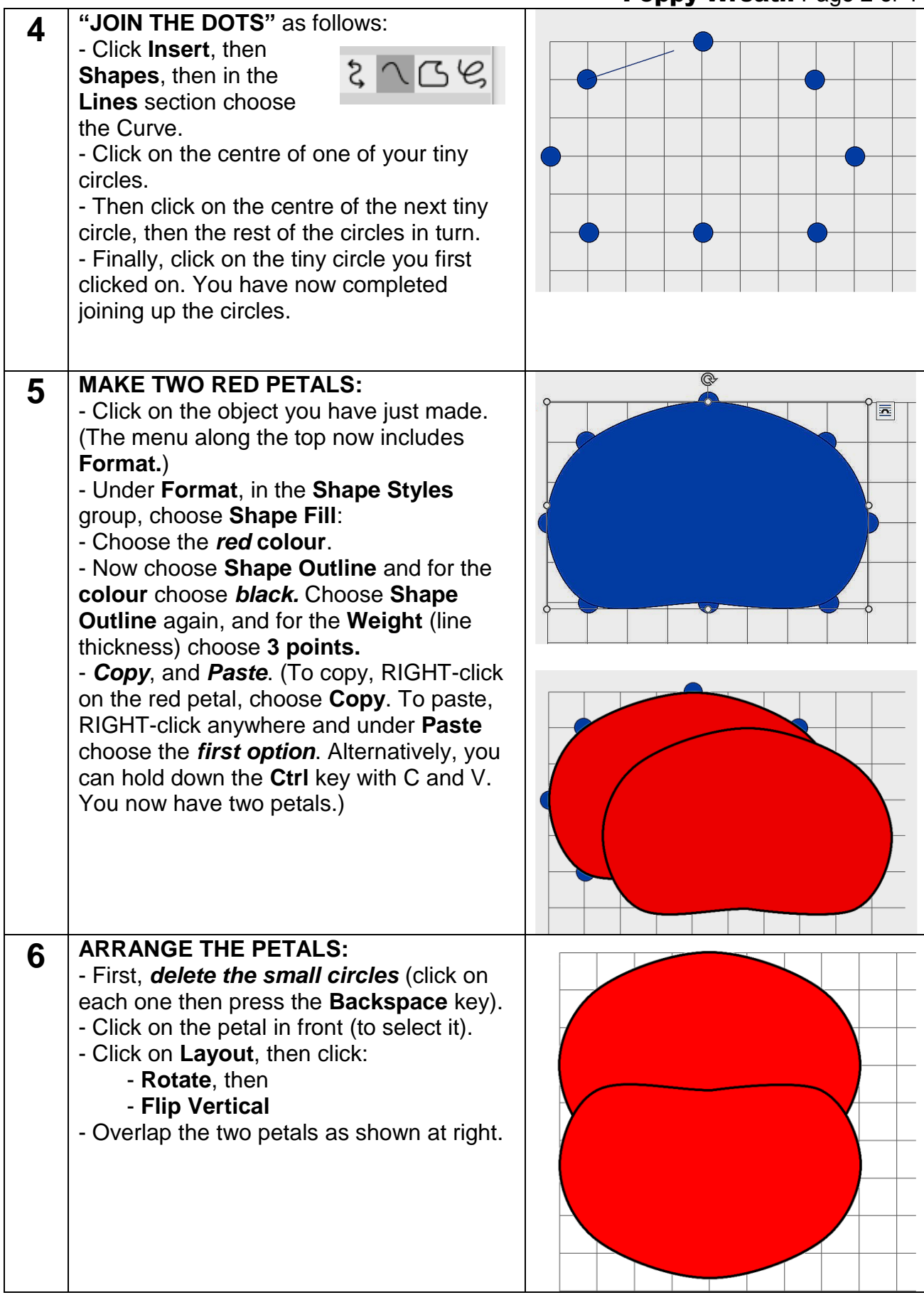

## Poppy Wreath Page 3 of 4

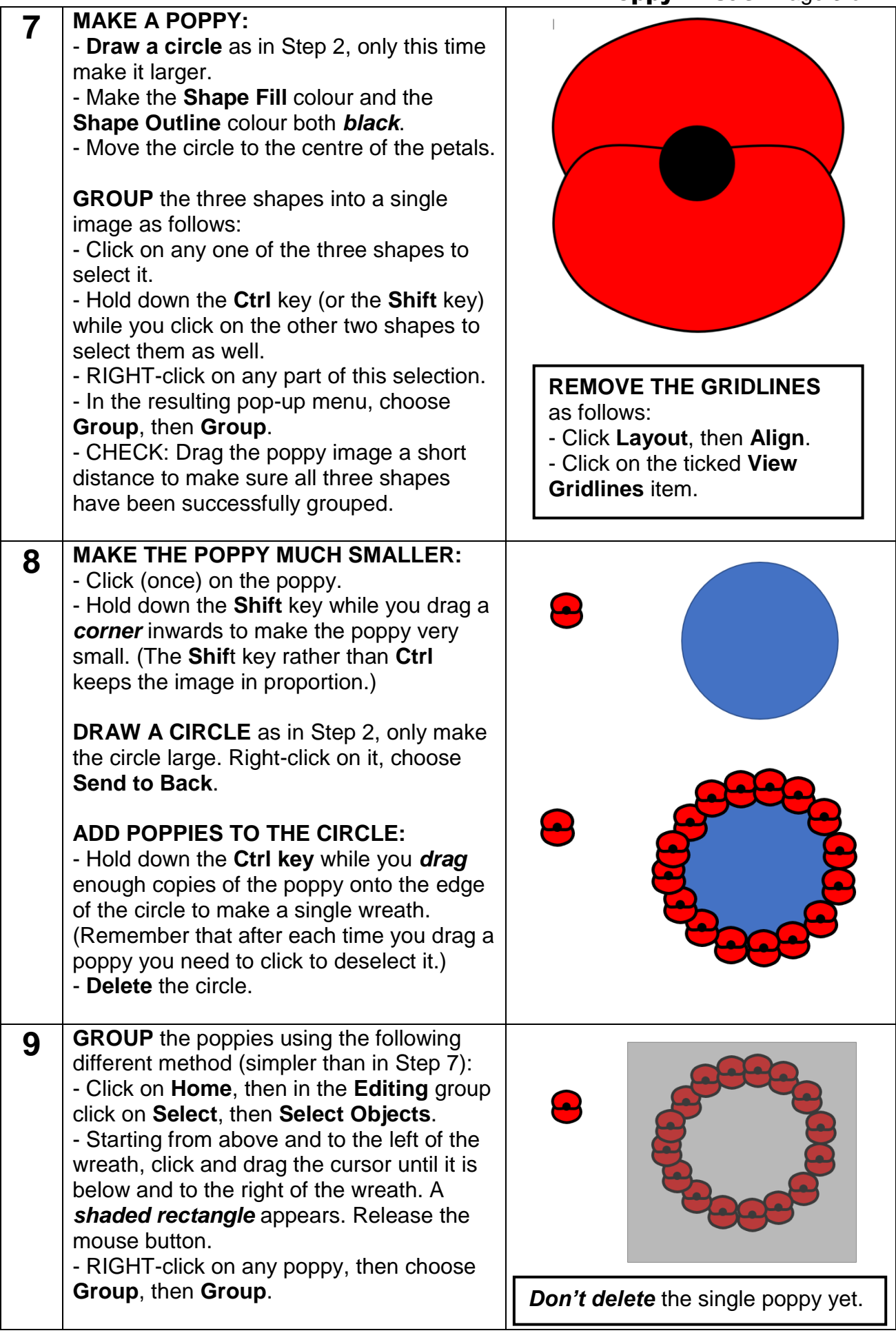

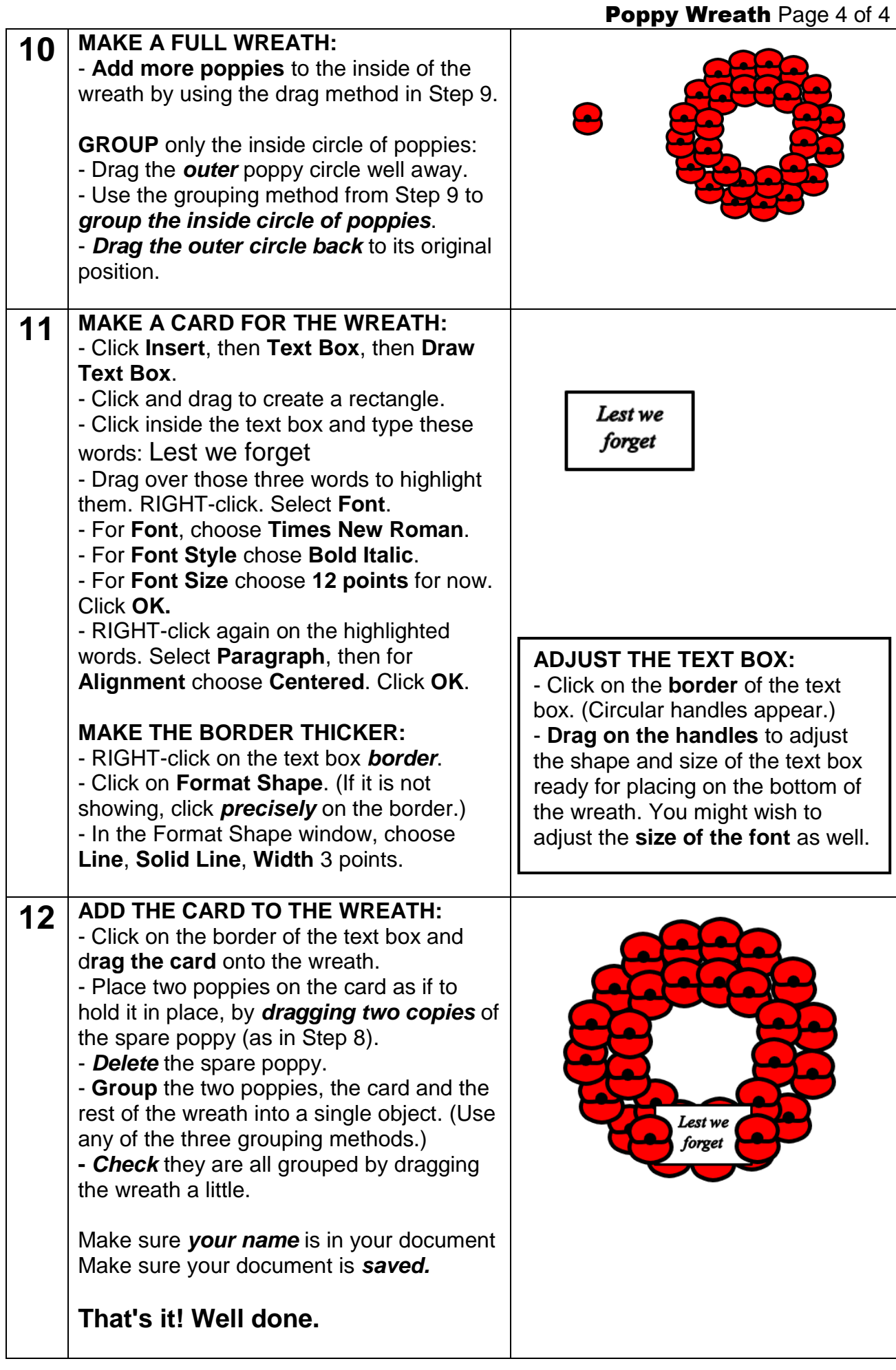